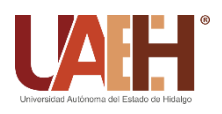

https://repository.uaeh.edu.mx/revistas/index.php/icbi/issue/archive Pädi Boletín Científico de Ciencias Básicas e Ingenierías del ICBI

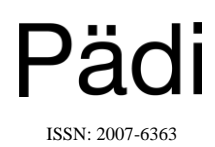

Publicación Semestral Pädi Vol. 9 No. 17 (2021) 132-135

# Optimización de un portafolio con Python **Portfolio optimization with Python**

JF. Martíne[z](https://orcid.org/0000-0001-7056-1856)-Sánchez <sup>ID a,\*</sup>, S. Cruz-García<sup>ID [b](https://orcid.org/0000-0001-9153-657X)</sup>, J. López-Castill[o](https://orcid.org/0000-0002-9635-7121)<sup>ID c</sup>

a, b , c *Escuela Superior de Apan, Universidad Autónoma del Estado de Hidalgo, 43900, Apan Hidalgo, México.*

## **Resumen**

*Motivación:* Un inversor racional tiene como objetivo maximizar el rendimiento del portafolio y minimizar su riesgo. *Metodología:* Se utiliza la teoría de optimización de portafolios de Markowitz para obtener mediante el lenguaje de programación abierto Python el portafolio óptimo sobre la frontera eficiente. Este portafolio corresponde al punto donde el Sharpe ratio es el más alto. Para generar la frontera eficiente con los portafolios factibles se simulan múltiples portafolios de inversión mediante la implementación de un código en Python con Jupyter Notebook. *Resultados:* La composición óptima de un portafolio que contiene Bonos Gubernamentales Mexicanos, ETF's y acciones de Wal-Mart de México, está determinada por un Sharpe ratio de 0.8; el portafolio tiene un rendimiento esperado del 16% con una volatilidad del 15%.

# *Palabras Clave:*

Teoría de Markowitz, portafolio óptimo, frontera eficiente, Python, Jupyter Notebook.

#### **Abstract**

*Motivation:* The goal of a rational investor is to maximize portfolio return and minimize portfolio risk. *Methodology:* Markowitz portfolio optimization theory is used to obtain by the Python programming language the optimal portfolio on the efficient frontier. This optimal portfolio corresponds to the point with the highest Sharpe ratio. To generate the efficient frontier with the feasible portfolios, multiple investment portfolios are simulated by implementing a code in Python with Jupyter Notebook. *Results:* The optimal composition of a portfolio constructed with Mexico Government Bonds, ETF's, and shares of Wal-Mart Inc's Mexico, is determined by a Sharpe ratio of 0.8; the portfolio has an expected return of 16% with a volatility of 15%.

#### *Keywords:*

Markowitz theory, optimal portfolio, efficient frontier, Python, Jupyter Notebook.

# **1. Introducción**

**\_\_\_\_\_\_\_\_\_\_\_\_\_\_\_\_\_\_\_\_**

Al momento de elegir un portafolio de inversión, los inversores buscan la combinación de activos que les permita alcanzar los rendimientos esperados con un riesgo mínimo. Una forma de reducir el riesgo de un portafolio es la diversificación. Esta práctica consiste en distribuir las inversiones en diferentes activos que no estén correlacionados significativamente. La idea es minimizar el riesgo no sistemático —el riesgo relacionado con una empresa o un segmento de mercado específico— que supondría poseer un solo activo. La correlación es una medida de cuánto se mueven juntos en el tiempo los precios de dos activos diferentes. En la teoría de portafolios lo que se busca es minimizar el riesgo a través de la diversificación; es decir que los activos tengan una correlación entre 0 y -1.

De acuerdo con la teoría de Markowitz (Markowitz, 1952) (Dolci & Maçada, 2012), el inversor puede elegir distintas combinaciones con rendimiento esperado  $E$  y varianza del rendimiento V (riesgo) que dependen de su elección de las proporciones  $X_1, ..., X_n$  de los activos  $i = 1, ..., n$  en el portafolio. Entre todo el conjunto de posibles combinaciones rendimientoriesgo  $(E, V)$ , el inversor debería querer seleccionar uno de aquellos portafolios que dan origen a combinaciones consideradas eficientes, —aquellas con una  $V$  mínima para una  $E$  dada, o una  $E$ máxima para un V dada—. Según Bernstein (Bernstein, 2005, p. 92), un portafolio eficiente es aquel que desde el punto de vista del inversor representa el menor riesgo a un cierto nivel de rendimiento esperado, o bien, el mayor rendimiento esperado a una cierta tasa de riesgo. Los portafolios eficientes de Markowitz caen en la frontera del conjunto de rendimientos esperados y riesgos  $(E, V)$ .

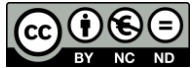

 <sup>\*</sup>Autor para la correspondencia: jmartinez@uaeh.edu.mx

**Correo electrónico**: [jmartinez@uaeh.edu.mx](mailto:jmartinez@uaeh.edu.mx) (José Francisco Martínez Sánchez), [july.pinky.yopii@gmail.com](mailto:july.pinky.yopii@gmail.com) (Julissa López Castillo), [s.c.garcia.fr@gmail.com](mailto:s.c.garcia.fr@gmail.com) (Salvador Cruz García).

Esta *frontera eficiente* representa el conjunto de portafolios eficientes desde el menor riesgo hasta el mayor riesgo, o desde el menor rendimiento esperado hasta el mayor rendimiento esperado

La identificación de un *portafolio eficiente* corresponde a un problema de optimización: los valores de las variables  $X_i$  tienen que ser encontrados bajo las restricciones de que  $0 \le X_i \le 1$ , para toda  $i = 1, ..., n$ , que  $\sum_{i=0}^{n} X_i = 1$  y que el rendimiento del portafolio tenga un cierto valor esperado E. El objetivo es encontrar los valores de las proporciones  $X_i$  de los activos que minimicen el riesgo  $V$  (Maringer, 2006, p. 38).

Por otro lado, la optimización de un portafolio se refiere a elegir el portafolio sobre la frontera eficiente con el mayor *Sharpe ratio* (Carles, 2014).

El Sharpe ratio fue propuesto por Sharpe (Sharpe, 1963), se calcula restando la tasa de rendimiento libre de riesgo  $r_f$  del rendimiento esperado  $E$  del portafolio y se divide por la volatilidad  $\sigma$  (desviación estándar del rendimiento), es decir:

$$
Sharpe ratio = \frac{E - r_f}{\sigma}.
$$

El Sharpe ratio es una medida de rendimiento ajustada al riesgo que compara las inversiones con los activos libres de riesgo, la cual se usa frecuentemente para evaluar el comportamiento de un portafolio. En general, cuanto mayor es el valor del Sharpe ratio, más atractivo es el rendimiento ajustado al riesgo. Un Sharpe ratio negativo indica que el activo libre de riesgo se comportaría mejor que el portafolio con riesgo.

El portafolio eficiente corresponde al punto donde la *Línea de Asignación de Capital* es tangente a la frontera eficiente. La Línea de Asignación de Capital es la línea que representa gráficamente todas las combinaciones posibles de un activo libre de riesgo con un portafolio con riesgo dentro de la frontera eficiente. Su gráfico muestra el rendimiento que los inversores podrían ganar asumiendo un cierto nivel de riesgo con su inversión (CFA Institute, 2009, p. 161-165). Existen tantas Líneas de Asignación de Capital como portafolios con riesgo dentro de la frontera eficiente.

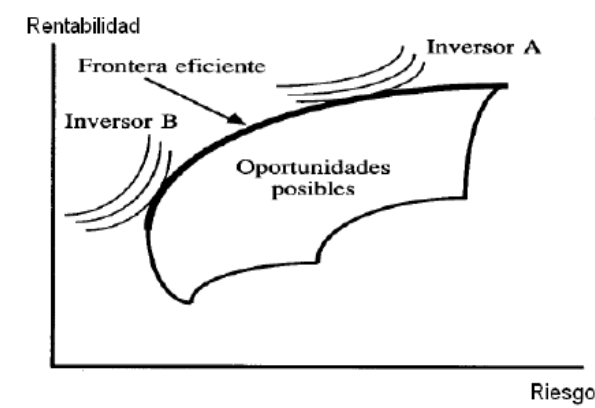

**Figura 1 Frontera eficiente y asignación de capital** *Fuente: Universidad de Barcelona (tesis de grado)*

La optimización de portafolios se presenta en diversos escenarios. Román *et al.* (Román, Pérez, & Estévez, 2012) simulan distintos portafolios de activos numismáticos de oro y metales nobles usando Toolkit financiera de MATLAB para obtener el portafolio óptimo, y así trazan la Línea del Mercado de Capitales para España, Estados Unidos, Gran Bretaña y Francia. Banda Ortiz *et al.* (Banda Ortiz, González García, & Gómez Hernández, 2014) aplican la teoría de Markowitz para crear portafolios óptimos de inversión de ahorros personalizados para trabajadores. Herrera (Herrera, 1999) aborda la teoría de Markowitz para mostrar una aplicación en la estimación del VaR (Valuación al Riesgo) para un portafolio de divisas. Dicho trabajo es una implementación teórica y no tanto práctica.

En el presente trabajo, se implementa la teoría de frontera eficiente de Markowitz para encontrar mediante simulaciones en *Jupyter Notebook* para *Python* la combinación óptima de algunos activos: Bonos Gubernamentales Mexicanos, ETF's y acciones de Wal-Mart de México. A diferencia de los trabajos previos, en este trabajo se utiliza un portafolio de activos, compuesto de bonos, acciones y los ETF's (Exchange-traded funds), los ETFs brindan acceso a mercados en todo el mundo, desde países específicos hasta una clase de activos, como bonos globales o incluso materias primas como oro. Invertir en un ETF facilita la inversión en mercados de difícil acceso, como los mercados emergentes. También, estos activos presentan una correlación negativa o cercana a 0, lo que permite la diversificación del portafolio. Por otro lado, destaca el uso de software libre y el empleo de la técnica de simulación MonteCarlo para generar la frontera eficiente. Otro de los resultados a destacar es su utilidad para el análisis de cualquier portafolio de activos financieros.

Jupyter Notebook es una aplicación web de código abierto (*código abierto*) del sitio Web [https://jupyter.org,](https://jupyter.org/) que permite integrar ecuaciones y bloques de texto narrativo (notebooks) junto con código en leguaje Python (disponible en [https://www.python.org\)](https://www.python.org/) para realizar *data science*, cómputo científico y *machine learning*. Jupyter Notebook tiene incluidas numerosas librerías, por lo que no es necesario instalarlas manualmente, lo que hace el trabajo más eficiente.

El código de Python para el cálculo de la frontera eficiente de Markowitz es de acceso abierto (*open access*), fue desarrollado por Rojas (Rojas, 2018). En el presente documento presentamos las librerías de Python que ayudan a descargar, visualizar y hacer el análisis estadístico de los precios históricos de los activos. El propósito del trabajo es mostrar a los analistas financieros principiantes que es posible trabajar bases de datos y hacer análisis financiero con un simulador financiero basado en un *streaming* de código abierto.

Adicionalmente, este trabajo a diferencia del código de Rojas (Rojas, 2018), documenta en el mismo Notebook, el cual se adjunta como [Anexo1,](https://drive.google.com/drive/folders/1GY78f5QelePpr05o8TgpQCDLFNhCArec?usp=sharing) los procedimientos que se siguieron y los resultados de cada uno de ellos, lo cual hace una lectura fluida para los lectores de este trabajo.

#### **2. Metodología**

Lo primero es elegir los activos que se desean incluir en el portafolio, tomando en cuenta los mercados en que cotizan y la diversificación de activos.

El portafolio por optimizar se conforma de los siguientes activos, los cuales fueron seleccionados debido a que tienen una baja correlación y eso como se mencionó al inicio de este artículo es bueno para la diversificación del portafolio. El período utilizado comprende las fechas del 6 de agosto de 2015 al 2 de octubre de 2019.

- Bonos Gubernamentales Mexicanos: iShares S&P/Valmer México CETETRAC
- ETF's: iShares Core S&P 500 ETF (IVV.MX)
- Acciones de Wal-Mart de México: Walmex

En el código en Phyton para el cálculo del portafolio óptimo, el manejo de los datos financieros se hace con las librerías pandas y numpy. La librería numpy tiene funciones estadísticas útiles para encontrar la media, desviación estándar, varianza, mínimo, máximo, percentil, etc. de los elementos dados en un array (arreglo). pandas es una librería que proporciona alto rendimiento, estructuras de datos y herramientas de análisis de datos; toma datos (como un archivo CSV o una base de datos SQL) y crea un *data frame* en Python con filas y columnas, que se parece mucho a una tabla en un software estadístico (como Excel o SPSS). Para graficar todos los posibles portafolios en forma *scatter* se utiliza la librería matplotlib de visualización 2D de datos. Para descargar los datos de precios históricos de los activos desde la página Web Yahoo Finance se usan las librerias pandas datareader y fix yahoo finance. Se pueden extraer de una sola vez los precios de tantos activos como se quiera, requiriendo una lista de *tickers* (marcadores); los precios históricos son almacenados en el formato JSON.

Usando el código de Python hemos realizado la descarga de datos desde Yahoo Finance, indicando cuáles activos utilizaremos: iShares S&P/Valmer Mexico CETETRAC, iShares Core S&P 500 ETF (IVV) y Walmex; y las fechas de los datos. La salida del código es un arreglo con los datos de cierre ajustado de cada activo, como se muestra en la Tabla 1.

**Tabla 1: Primeros cinco datos históricos por activo: Bonos Gubernamentales Mexicanos (CETETRAC), ETF's, y acciones de Wal-Mart de México (Walmart).**

| Date       | <b>CETETRAC</b> | ETF's       | Walmart     |
|------------|-----------------|-------------|-------------|
| 2015-08-06 | 102.980003      | 3426.429932 | 1181.924316 |
| 2015-08-10 | 102.900002      | 3372.97998  | 1153.038696 |
| 2015-08-11 | 102.900002      | 3418.169922 | 1147.869995 |
| 2015-08-12 | 102.989998      | 3423.649902 | 1163.469727 |
| 2015-08-13 | 103.000000      | 3421.189941 | 1169.493652 |

#### *Fuente: Elaboración propia*

Si se requiere tener acceso a toda la base de información se debe modificar la instrucción df.head(5) en el código [\(Anexo 1\)](https://drive.google.com/drive/folders/1GY78f5QelePpr05o8TgpQCDLFNhCArec?usp=sharing), por df.

Para calcular el rendimiento esperado  $E$  del portafolio se requiere calcular el cambio porcentual diario de los precios de los activos. Con la instrucción df.pct\_change().dropna() se obtienen los cambios porcentuales en el *frame* de Pandas. Lo anterior genera el rendimiento y la matriz de varianzas y covarianzas del portafolio con pesos iguales para cada activo  $X_i$ .

Con el objetivo de calcular las proporciones  $X_i$  de cada activo , que den el Sharpe ratio más alto en las combinaciones de activos dentro de los portafolios eficientes, se restringen las  $X_i$  a ser no negativas, a alcanzar un valor máximo de 1, y a que sumen 1, esto es  $0 \le X_i \le 1$  para  $i = 1, ..., n$  y  $\sum_{i=0}^{n} X_i = 1$ . El problema de optimización se resuelve con SciPy optimize, el cual proporciona funciones para minimizar (o maximizar) funciones objetivo que pueden estar sujetas a restricciones. El paquete scipy.optimize proporciona varios algoritmos optimización de uso común. Lo anterior se ejecuta para encontrar

la distribución óptima de pesos de cada activo que maximice el Sharp del portafolio.

Finalmente, con la distribución óptima se realizan simulaciones de portafolios para encontrar la relación riesgorendimiento que permita encontrar la frontera eficiente.

#### **3. Resultados**

Con el código de Python realizamos la simulación de diez mil portafolios distintos para construir y graficar el conjunto de portafolios eficientes —los portafolios que proporcionan el menor riesgo para un cierto nivel de rendimiento esperado—, es decir la frontera eficiente de Markowitz. De acuerdo con las simulaciones, considerando una tasa libre de riesgo de 4%, el Sharpe ratio del portafolio óptimo es 0.8, y dicho portafolio tiene un rendimiento esperado del 16% con una volatilidad (desviación estándar del rendimiento) del 15%. La composición óptima del portafolio consiste en 0% en Bonos Gubernamentales Mexicanos (CETETRAC), 65% en ETF's y 35% en acciones de Wal-Mart de México (Walmart), para mayor detalle sobre los resultados anteriores revisar el [Anexo 1.](https://drive.google.com/drive/folders/1GY78f5QelePpr05o8TgpQCDLFNhCArec?usp=sharing)

En la Figura 2 graficamos el rendimiento esperado de todos los posibles portafolios versus la volatilidad, junto con la localización del portafolio óptimo, marcada con una X, sobre la frontera eficiente.

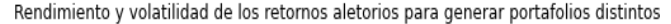

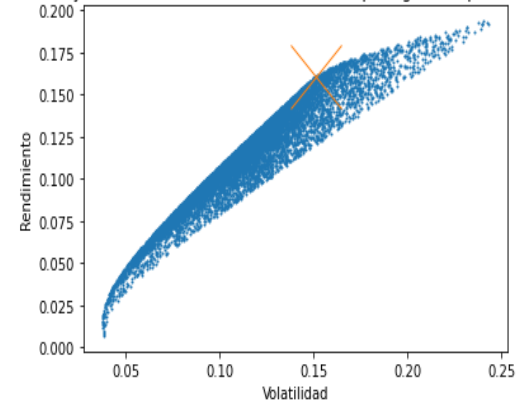

**Figura 2: Rendimiento esperado vs volatilidad del conjunto de todos los portafolios posibles. El punto señalado sobre la frontera eficiente corresponde al portafolio óptimo.** *Fuente: Elaboración propia*

## **4. Conclusiones**

Elegir un portafolio en el cual invertir capital monetario representa riesgos, por ello es necesario elegir con cautela el que mejor se acomode a las necesidades de los inversores.

Este trabajo presenta una forma práctica de construir portafolios óptimos de inversión. A pesar de ya existir implementaciones en software comerciales como MATLAB y DigiFundManager, se presenta una solución de aprendizaje e implementación en un software *código abierto* como Python. Actualmente el software de código abierto ha comenzado a dominar los negocios, ya que las licencias *código abierto* evitan las restricciones en el uso del software, enfatizando su accesibilidad y libertad.

# **Agradecimientos**

Este trabajo fue financiado por el Apoyo a la incorporación de NPTC PRODEP 2018 con la subvención UAEHPTC784.

#### **Referencias**

- Banda Ortiz, H., González García, L. M., & Gómez Hernández, D., (2014). Una aproximación de la teoría de portafolio a las SIEFORES en México. Revista científica Pensamiento y Gestión 36, 28–55. DOI: 10.14482/pege.36.5565
- Bernstein, P. L., 2005. Capital ideas: The improbable origins of modern Wall Street. John Wiley & Sons, Hoboken, New Jersey.
- Carles, P. G., (2014). Risk-Adjusted performance measurement. In: Editor (Ed.), Investment risk management. Oxford University Press, New York, NY, Ch. 19, pp. 365–386.
- CFA Institute, (2009). 2010 Level 2 Book 5: Derivatives and portfolio management. Kaplan Schweser, United States of America.
- Dolci, P. C., & Maçada, A. C. G., (2012). Portfolio theory: The contribution of Markowitz's theory to information system area. In: Editor (Ed.),

 Information systems theory: Explaining and predicting our digital society. Vol. 1. Springer Science & Business Media, Heidelberg, New York, Dordrecht, London, Ch. 10, pp. 199–211. DOI: 10.1007/978-1-4419-6108-2

- Herrera, F. L., (1999). Aplicación del enfoque de Markowitz al cálculo del Valor en Riesgo (VaR) a un portafolio de divisas. Revista Contaduría y Administración 193(2), 53–60.
- Markowitz, H., (1952). Portfolio selection. The Journal of Finance 7(1), 77– 91.

DOI: 10.1111/j.1540-6261.1952.tb01525.x

- Maringer, D. G., 2006. Portfolio management with heuristic optimization. Vol. 8. Springer Science & Business Media, Dordrecht, The Netherlands.
- Román, C. P., Pérez, J. L. C., & Estévez, P. G., (2012). Aplicación de la teoría de carteras con activos numismáticos y metales preciosos. Cuadernos de Gestión 12(1), 123–143.

DOI: 10.5295/cdg.100201cp

Rojas, O., (2018). Frontera eficiente en Python. LinkedIn. Recuperado de [https://www.linkedin.com/pulse/frontera-eficiente-en-python-oscar-rojas](https://www.linkedin.com/pulse/frontera-eficiente-en-python-oscar-rojas-cfa)[cfa](https://www.linkedin.com/pulse/frontera-eficiente-en-python-oscar-rojas-cfa)

Sharpe, W. F., (1963). A simplified model for portfolio analysis. Management science 9(2), 277–293.

DOI: 10.1287/mnsc.9.2.277